Auto body repair welding >>>DOWNLOAD LINK<<<

Auto body repair welding

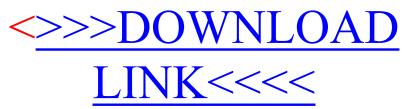